## Yealink W52P Quick Reference Guide

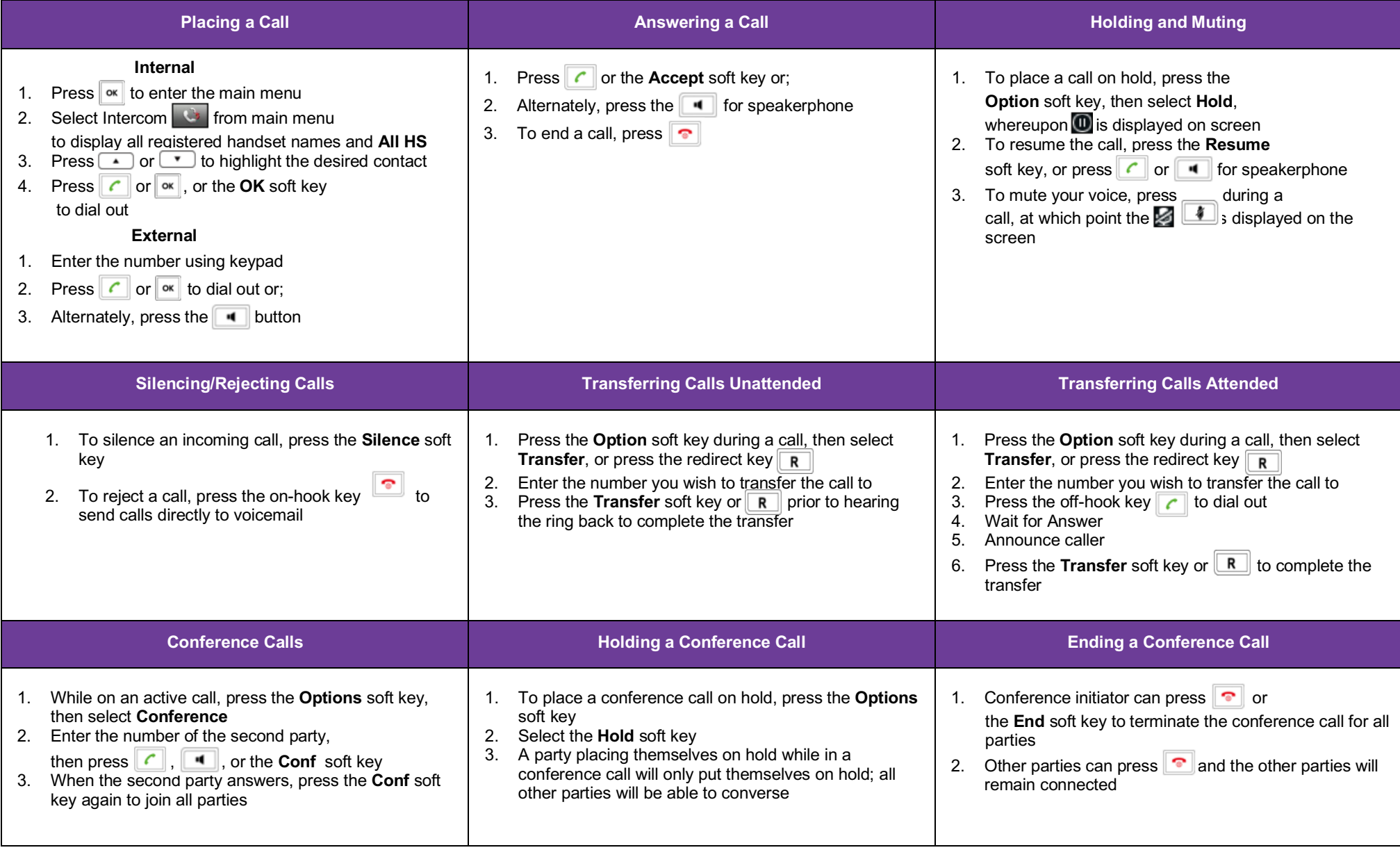

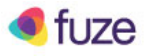

## Yealink W52P Quick Reference Guide

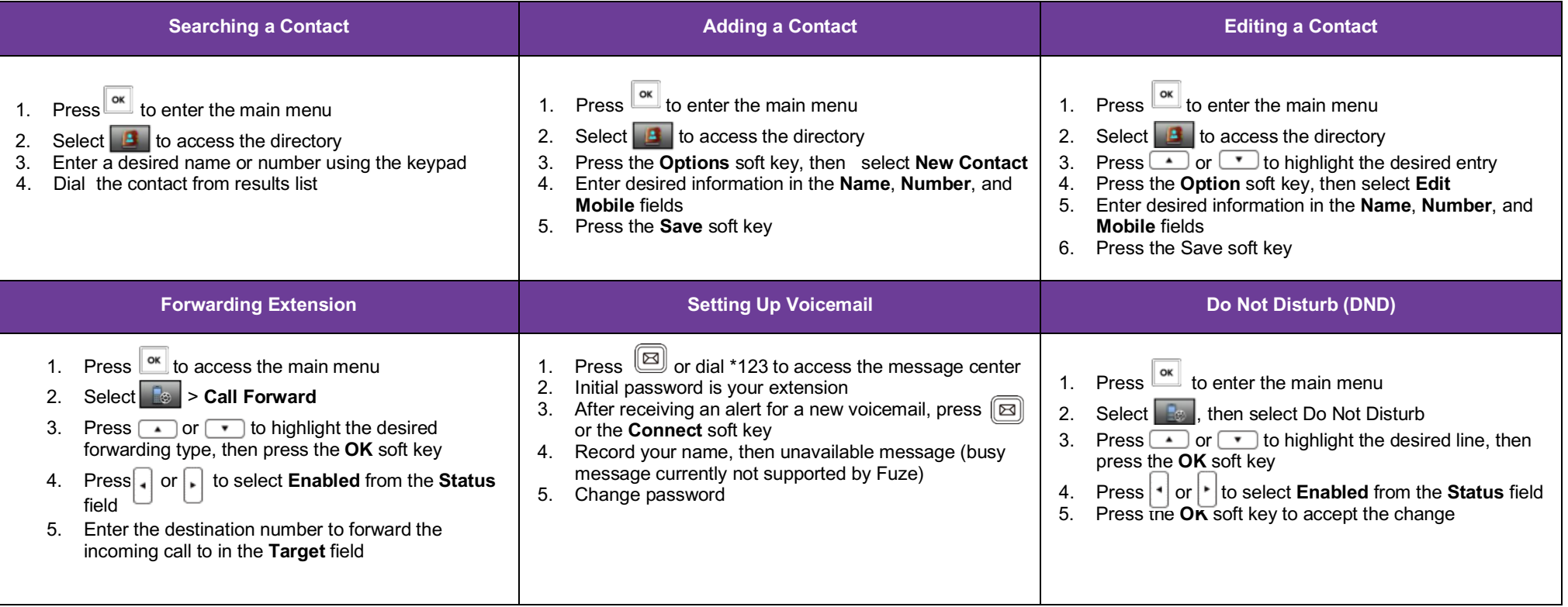

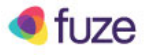